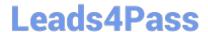

# JN0-102<sup>Q&As</sup>

Juniper Networks Certified Internet Associate, Junos(JNCIA-Junos)

### Pass Juniper JN0-102 Exam with 100% Guarantee

Free Download Real Questions & Answers PDF and VCE file from:

https://www.leads4pass.com/jn0-102.html

100% Passing Guarantee 100% Money Back Assurance

Following Questions and Answers are all new published by Juniper
Official Exam Center

- Instant Download After Purchase
- 100% Money Back Guarantee
- 365 Days Free Update
- 800,000+ Satisfied Customers

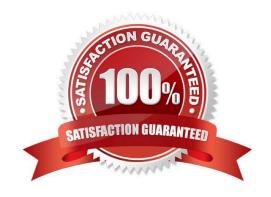

#### **QUESTION 1**

Click the Exhibit button.

```
[edit]
user@router# show firewall
filter count-no-header {
     term 1 {
       from {
         protocol no-next-header;
       1
       then {
         count count-no-header;
         accept;
       }
     1
}
[edit]
user@router# show interfaces ge-0/0/0
unit 0 {
    family inet {
       address 10.10.10.3/24;
    family inet6 {
      filter {
        input count-no-header;
      address 2001::1/64;
    }
}
[edit]
user@router# commit
[edit interfaces ge-0/0/0 unit 0 family inet6]
   'filter'
     Referenced filter 'count-no-header' is not defined
error: configuration check-out failed
```

## Leads4Pass

### https://www.leads4pass.com/jn0-102.html

2024 Latest leads4pass JN0-102 PDF and VCE dumps Download

You are asked to create a firewall filter to count IPv6 packets that arrive with a no next header value. As shown in the exhibit, you have created and applied the count-no-header firewall filter to the ge-0/0/0 interface. The commit operation fails.

What is causing this problem?

- A. The firewall term does not include inet6 in the from statement.
- B. IPv6 interfaces do not support firewall filters.
- C. The filter name must be different than the counter name.
- D. The firewall family is not correct.

Correct Answer: D

#### **QUESTION 2**

How do you write the current candidate configuration to the permanent storage media?

- A. [edit]user@router# save /var/tmp/current.conf
- B. [edit]user@router# write /var/tmp/current.conf
- C. [edit]user@router# commit /var/tmp/current.conf
- D. [edit]user@router# dump /var/tmp/current.conf

Correct Answer: A

#### **QUESTION 3**

What represents the binary equivalence of 148?

- A. 10010110
- B. 11010010
- C. 10011100
- D. 10010100

Correct Answer: D

#### **QUESTION 4**

Which three protocols use UDP as a transport protocol by default? (Choose three.)

- A. HTTP
- B. TFTP

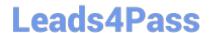

https://www.leads4pass.com/jn0-102.html 2024 Latest leads4pass JN0-102 PDF and VCE dumps Download

| $\sim$ |  | $\sim$ |
|--------|--|--------|
|        |  |        |
|        |  |        |

D. SNMP

E. SMTP

Correct Answer: BCD

#### **QUESTION 5**

You have been asked to develop an application that uses only connection-oriented protocols.

Which two protocols can you use? (Choose two.)

- A. PPP
- B. UDP
- C. TCP
- D. ICMP

Correct Answer: AC

Latest JN0-102 Dumps

JN0-102 Practice Test

JN0-102 Exam Questions